## Package 'funmediation'

December 15, 2021

Type Package

Title Functional Mediation for a Distal Outcome

Version 1.0.1

Date 2021-12-13

VignetteBuilder knitr

Depends refund, tvem, boot

Suggests knitr, rmarkdown

Maintainer John J. Dziak <dziakj1@gmail.com>

Copyright 2021 by The Pennsylvania State University

Description Fits a functional mediation model with a scalar distal outcome. The method is described in detail by Coffman, Dziak, Lit-

son, Chakraborti, Piper & Li (2021) [<arXiv:2112.03960>](https://arxiv.org/abs/2112.03960). The model is simi-

lar to that of Lindquist (2012) [<doi:10.1080/01621459.2012.695640>](https://doi.org/10.1080/01621459.2012.695640) although allowing a binary outcome as an alternative to a numerical outcome. The development of this pack-

age was part of a research project supported by National Insti-

tutes of Health grants P50 DA039838 from the National Insti-

tute of Drug Abuse and 1R01 CA229542-01 from the National Cancer Institute and the NIH Office of Behavioral and Social Science Research. Content is solely the responsibility of the authors and does not necessarily represent the official views of the funding institutions mentioned above. This software is distributed in the hope that it will be useful, but WITH-OUT ANY WARRANTY; without even the implied warranty of MERCHANTABILITY or FIT-NESS FOR A PARTICULAR PURPOSE. See the GNU General Public License for more details.

License GPL  $(>= 2)$ 

Encoding UTF-8

RoxygenNote 7.1.1

NeedsCompilation no

Author John J. Dziak [aut, cre] (<<https://orcid.org/0000-0003-0762-5495>>), Donna L. Coffman [aut] (<<https://orcid.org/0000-0001-6305-6579>>), Kaylee Litson [aut], Yajnaseni Chakraborti [aut], Runze Li [aut]

Repository CRAN

Date/Publication 2021-12-15 09:10:02 UTC

### <span id="page-1-0"></span>R topics documented:

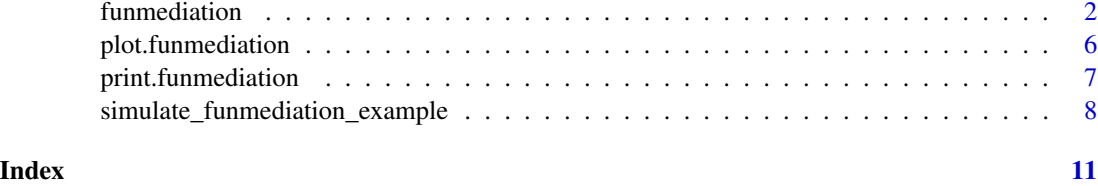

funmediation *funmediation: Fit funmediation model*

#### Description

Calculate indirect effect of a binary treatment on a scalar response as mediated by a longitudinal functional trajectory (see Baron & Kenny, 1986; Lindquist, 2012; Coffman et al., 2021).

#### Usage

```
funmediation(
  data,
  treatment,
 mediator,
 outcome,
  id,
  time,
  tve_covariates_on_mediator = NULL,
  tie_covariates_on_mediator = NULL,
  covariates_on_outcome = NULL,
  interpolate = TRUE,
  tvem_penalize = TRUE,
  tvem_penalty_order = 1,
  tvem_spline_order = 3,
  tvem_num_knots = 3,
  tvem_do_loop = FALSE,
  tvem_use_bic = FALSE,
 binary_mediator = FALSE,
 binary_outcome = FALSE,
  nboot = 200,
 boot_level = 0.05,
  show_progress = FALSE
)
```
#### Arguments

data The dataset containing the data to be analyzed, in long format (one row per observation, multiple per individual).

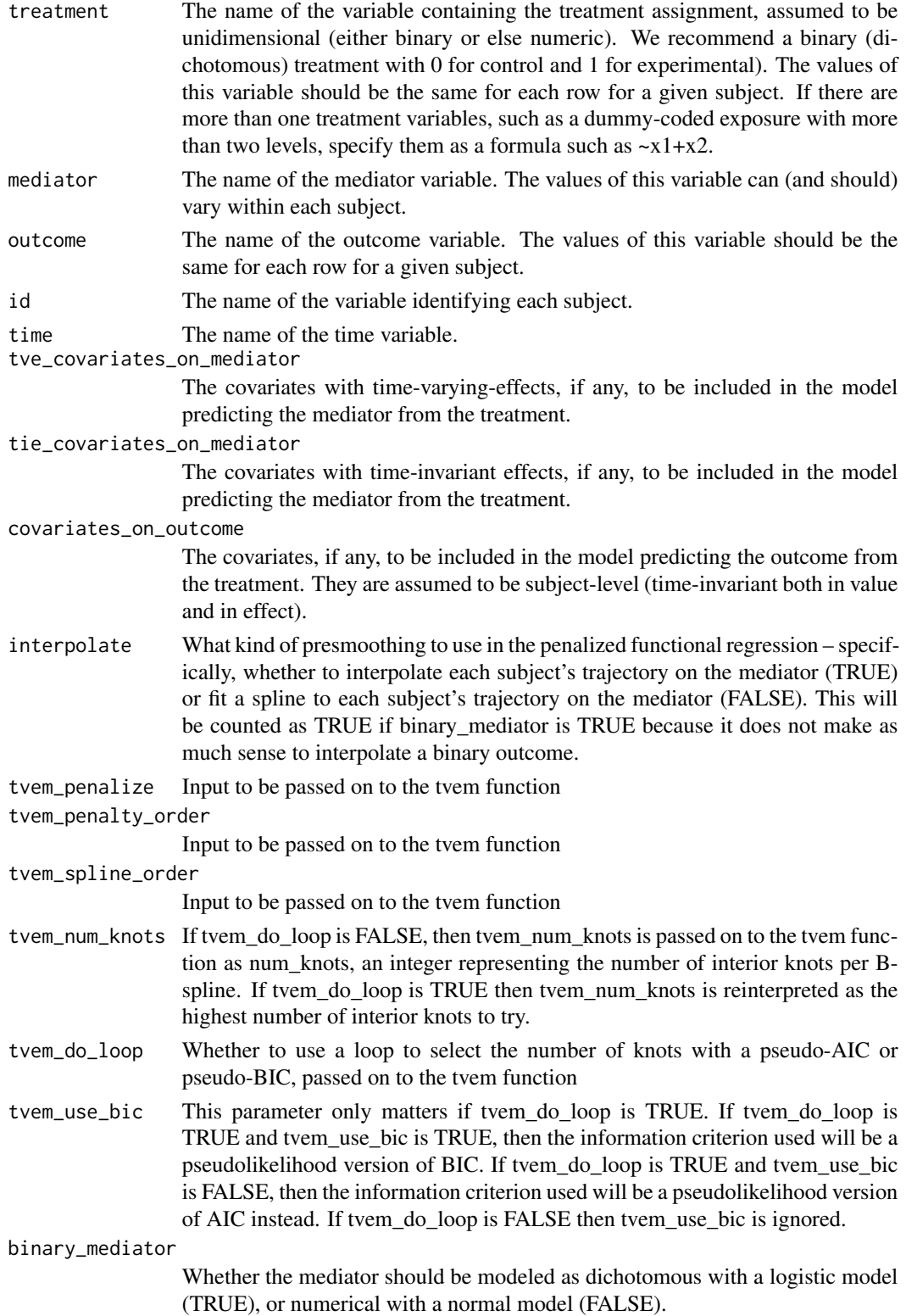

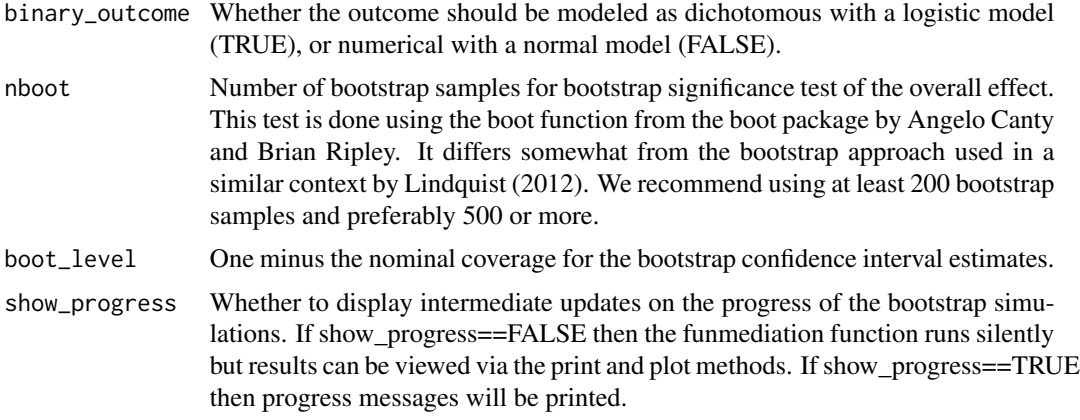

#### Value

An object of type funmediation. The components of an object of type funmediation are as follows:

- original results The estimates from the fitted models for predicting the mediator from the treatment, predicting the outcome from the mediator and treatment, and predicting the outcome from the treatment alone.
- bootstrap\_results The estimate and confidence interval of the indirect effect using a bootstrap approach.

The original\_results component has these components within it:

- time\_grid Grid of time points on which the functional coefficients are estimated.
- alpha\_int\_estimate Estimated intercept function (as a vector of estimates) from the TVEM regression of the mediator, M, on treatment, X.
- alpha int se Estimated pointwise standard errors associated with the above.
- alpha\_X\_estimate Estimated time-varying treatment effect from the TVEM regression of the mediator, M, on the treatment, X.
- alpha\_X\_se Estimated pointwise standard errors associated with the above.
- beta\_int\_estimate Estimated scalar intercept from the scalar-on- function regression of the outcome, Y, on the mediator, M, and treatment, X.
- beta int se Estimated standard error for the above.
- beta\_X\_estimate Estimated scalar coefficient for the treatment, X, from the scalar-on-function regression of the outcome, Y, on the mediator, M, and treatment, X.
- beta\_X\_se Estimated standard error for the above.
- beta M estimate Estimated functional coefficient for the mediator, M, from the scalar-on-function regression of the outcome, Y, on the mediator, M, and treatment, X.
- beta\_M\_se Estimated pointwise standard errors associated with the above
- beta\_M\_pvalue The p-value for significance of the mediator, M, in predicting outcome, Y, after adjusting for treatment, X.
- tau\_int\_estimate Intercept from simple model predicting outcome, Y, directly from treatment, X.
- tau\_int\_se Estimated standard error for the above.
- tau X estimate Coefficient for treatment in model predicting outcome, Y, directly from treatment, X.
- tau\_X\_se Estimated standard error for the above.
- **indirect effect estimate** Estimated indirect effect, calculated as the dot product of the effect of treatment on mediator and the treatment- adjusted effect of mediator on outcome. It is a scalar, even though the two component effects are functions of time.
- tvem\_XM\_details Detailed output from the tvem function for the time- varying-effect model predicting the mediator, M, from the treatment, X.
- **funreg\_MY\_details** Detailed output from the refund::pfr function for the scalar-on-function functional regression predicting the outcome, Y, from the treatment, X, and mediator, M.
- total\_effect\_details Detailed output from the linear or generalized linear model predicting the outcome from the treatment alone, ignoring the mediator (i.e., total effect)
- The bootstrap\_results component has these components within it:
- indirect\_effect\_boot\_estimate Bootstrap point estimate of the indirect effect (average of bootstrap sample estimates).
- indirect\_effect\_boot\_se Bootstrap standard error for the indirect effect (standard deviation of bootstrap sample estimates).
- indirect\_effect\_boot\_norm\_lower Lower end of the bootstrap confidence interval using the normal method in boot.ci in the boot package.
- indirect\_effect\_boot\_norm\_upper Upper end of the bootstrap confidence interval using the normal method.
- indirect\_effect\_boot\_basic\_lower Lower end of the bootstrap confidence interval using the basic method in boot.ci in the boot package.
- indirect\_effect\_boot\_basic\_upper Upper end of the bootstrap confidence interval using the basic method.
- indirect\_effect\_boot\_perc\_lower Lower end of the bootstrap confidence interval using the percentile method in boot.ci in the boot package.
- indirect\_effect\_boot\_perc\_upper Upper end of the bootstrap confidence interval using the percentile method.
- **boot** level The alpha level used for the bootstrap confidence interval.
- boot1 The output returned from the boot function.
- **time.required** The amount of time spent doing the bootstrap test, including generating and analyzing all samples.

#### **Note**

This function calls the tvem function in the tvem package. It also calls the pfr function in the refund package (see Goldsmith et al., 2011) to perform penalized functional regression. Some suggestions on interpreting the output from penalized functional regression are given by Dziak et al. (2019).

#### <span id="page-5-0"></span>References

Baron, R.M., & Kenny, D.A. (1986). The moderator-mediator variable distinction in social psychological research: Conceptual, strategic, and statistical considerations. Journal of Personality & Social Psychology, 51: 1173-1182.

Coffman, D. L., Dziak, J. J., Litson, K., Chakraborti, Y., Piper, M. E., & Li, R. #' (2021). A causal approach to functional mediation analysis with application to a smoking cessation intervention. <arXiv:2112.03960>

Dziak, J. J., Coffman, D. L., Reimherr, M., Petrovich, J., Li, R., Shiffman, S., & Shiyko, M. P. (2019). Scalar-on-function regression for predicting distal outcomes from intensively gathered longitudinal data: interpretability for applied scientists. Statistics Surveys, 13, 150-180. <doi:10.1214/19-SS126>

Goldsmith, J., Bobb, J., Crainiceanu, C., Caffo, B., & Reich, D. (2011). Penalized functional regression. Journal of Computational and Graphical Statistics, 20(4), 830-851. <doi:10.1198/jcgs.2010.10007>

Lindquist, M. A. (2012). Functional Causal Mediation Analysis With an Application to Brain Connectivity. Journal of the American Statistical Association, 107: 1297-1309. <doi:10.1080/01621459.2012.695640>

plot.funmediation *plot.funmediation: Produces plots for a funmediation model.*

#### Description

Produces plots from a funmediation object produced by the funmediation function. These plots will be shown on the default output device (likely the screen); they can of course be written to a file instead, by preceding the call to plot with a call to png(), pdf(), or other R graphic file output functions.

#### Usage

```
## S3 method for class 'funmediation'
plot(
  x,
  use_panes = TRUE,
 what_plot = c("pfr", "pfrgam", "coefs", "tvem"),
  alpha\_level = 0.05,
  ...
)
```
#### Arguments

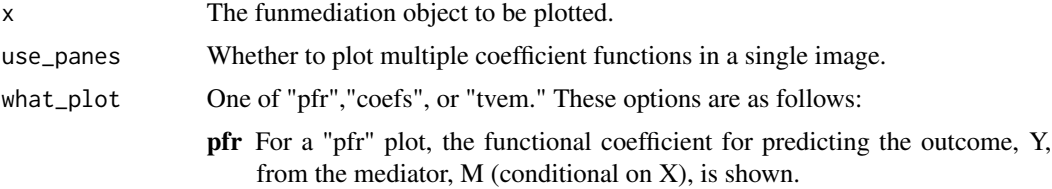

<span id="page-6-0"></span>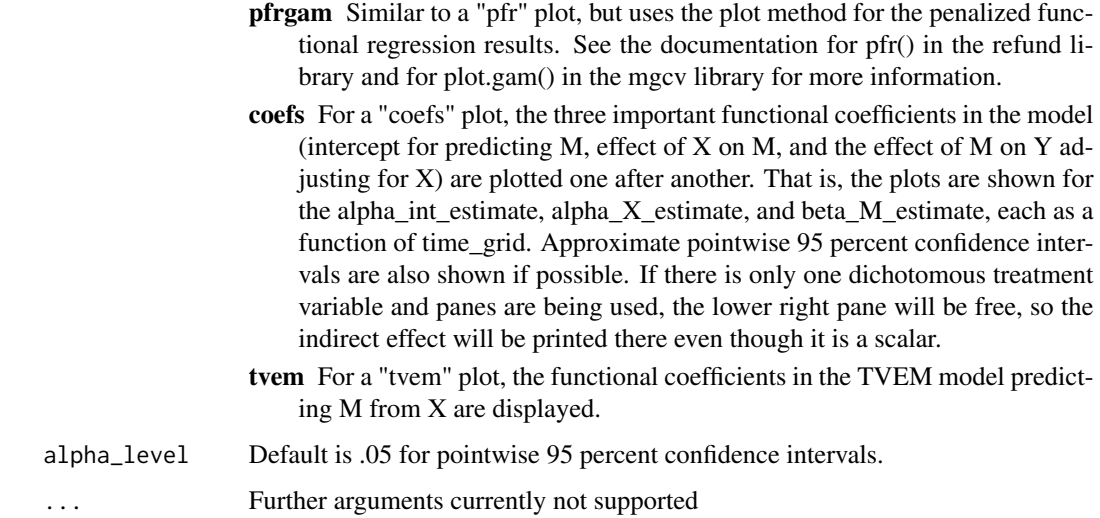

#### Value

This function does not return an object, but is called for its side effect of plotting to the active device.

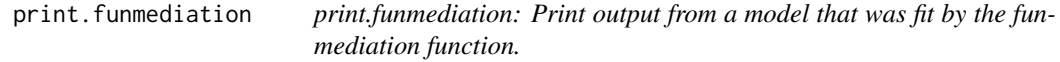

#### Description

print.funmediation: Print output from a model that was fit by the funmediation function.

#### Usage

## S3 method for class 'funmediation'  $print(x, \ldots)$ 

#### Arguments

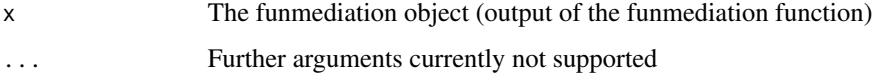

#### Value

This function does not return an object, but is called for its side effect of printing information.

<span id="page-7-0"></span>simulate\_funmediation\_example

*simulate\_funmediation\_example function*

#### Description

Simulates a dataset for demonstrating the funmediation function.

#### Usage

```
simulate_funmediation_example(
  nsub = 500,nlevels = 2,
 ntimes = 100,
  observe_rate = 0.4,
  alpha_int = function(t) { return(t^0.5) },
  alpha_X = function(t) {\text{ } (t') \text{ } (t'/2)^0.5},
  beta_M = function(t) { (1/2) * (exp(t) - 1) },
 beta_int = 0,
 beta_X = 0.2,
  signa_Y = 1,
  sigma_M_error = 2,
  rho_Merror = 0.8,
  simulate_binary_Y = FALSE,
 make_covariate_S = FALSE
\lambda
```
#### Arguments

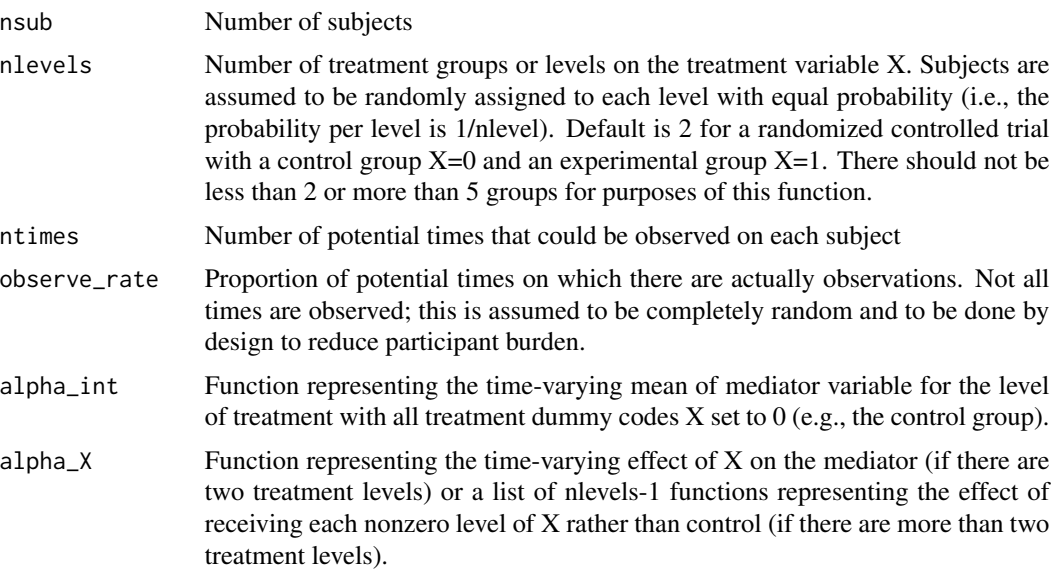

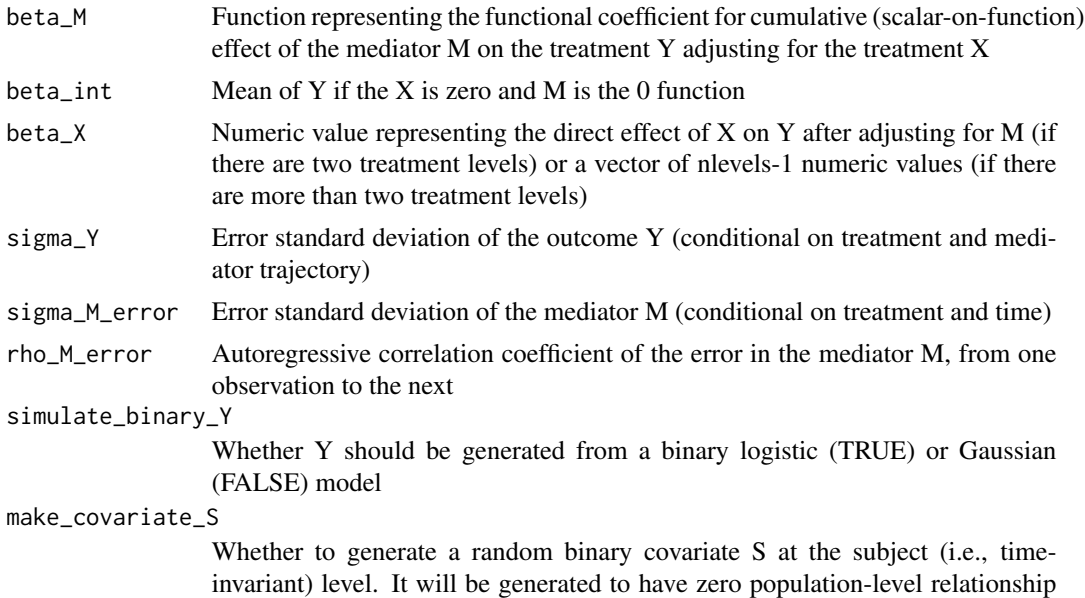

#### Value

A list with the following components:

time\_grid The time grid for interpreting functional coefficients.

to the outcome.

- true\_alpha\_int True value of the time-varying alpha\_int parameter, representing the time-specific mean of the mediator M when the treatment value X is 0.
- true\_alpha\_X True value of the time-varying alpha\_X parameter, representing the effect of X on M. This is a single number if nlevels=2, or a vector of effects if nlevels>2.
- true\_beta\_int True value of the beta\_M parameter, representing the mean of the outcome Y when  $X=0$  and  $M=0$ .
- true\_beta\_M True value of the beta\_M parameter, representing the functional effect of treatment on the outcome Y.
- true\_beta\_X True value of the beta\_X parameter, representing the effect of treatment on the outcome Y adjusting for the mediator. This is a single function if nlevels=2, or a vector of functions if nlevels>2.
- true\_indirect True value of the indirect parameter, representing the indirect (mediated) effect of treatment on the outcome Y. This is a single number if nlevels=2, or a vector of effects if nlevels>2.

dataset The simulated longitudinal dataset in long form.

#### Examples

```
set.seed(123)
# Simplest way to call the function:
simulation_all_defaults <- simulate_funmediation_example()
summary(simulation_all_defaults)
```

```
head(simulation_all_defaults)
# Changing the sample size to be larger:
simulation_larger <- simulate_funmediation_example(nsub=10000)
summary(simulation_larger)
# Changing the effect of the mediator to be null:
simulation_null <- simulate_funmediation_example(beta_M=function(t) {return(0*t)})
summary(simulation_null)
# Simulating a exposure variable with three levels (two dichotomous dummy codes)
simulation_three_group <- simulate_funmediation_example(nlevels=3,
                              alpha_X = list(function(t) {return(.1*t)},function(t) \{return(-(t/2)^{n}.5)\},\beta_X = c(-.2,.2)print(summary(simulation_three_group));
```
# <span id="page-10-0"></span>Index

funmediation, [2](#page-1-0)

plot.funmediation, [6](#page-5-0) print.funmediation, [7](#page-6-0)

simulate\_funmediation\_example, [8](#page-7-0)